# **pageobject Documentation**

*Release 0.0.52*

**Author**

**Feb 06, 2017**

#### User Guide

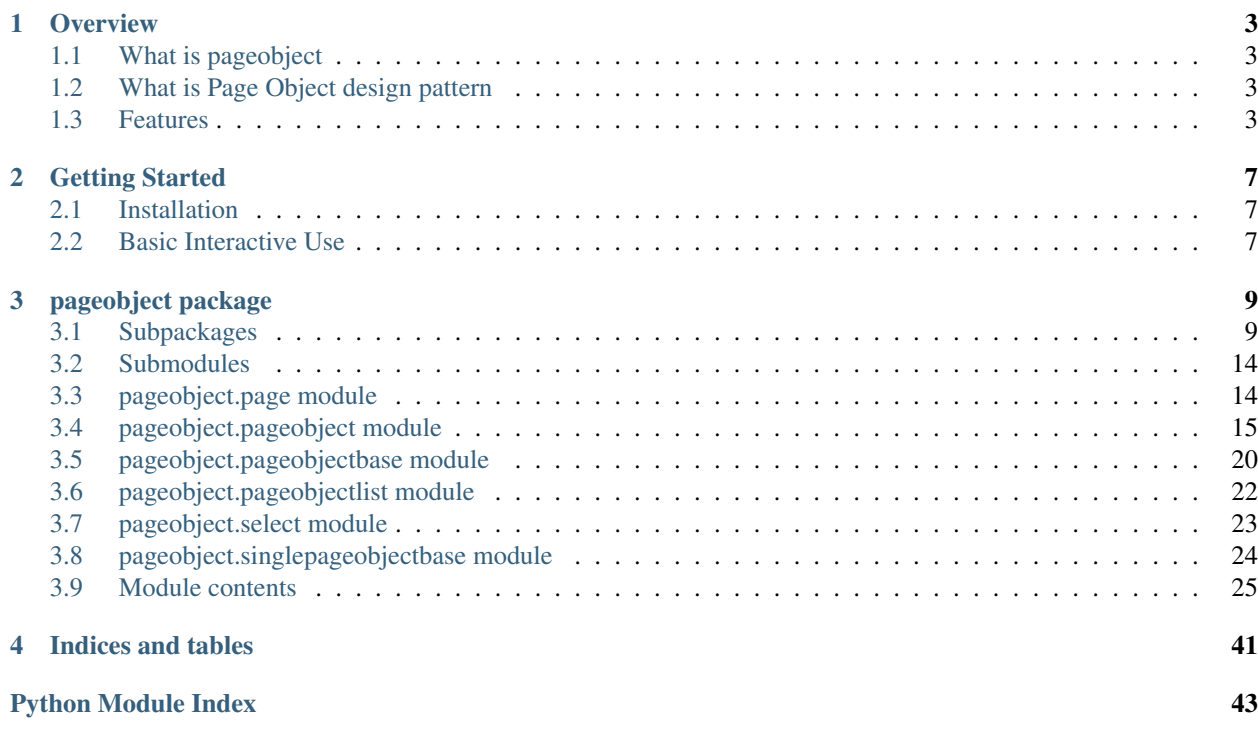

[Pageobject](https://github.com/lukas-linhart/pageobject) is an open source library built on top of [selenium WebDriver](https://github.com/SeleniumHQ/selenium/tree/master/py) intended for creating powerful and easy to maintain browser automation layer for your test automation or web scraping project in [python.](https://www.python.org) How ? Read on.

Note: Please note that this documentation is still a work in progress.

The documentation has two main parts:

- *[User Guide](#page-4-0)*
- <span id="page-4-0"></span>• *[API Documentation](#page-10-3)*

### **Overview**

- <span id="page-6-0"></span>• *[What is pageobject](#page-6-1)*
- *[What is Page Object design pattern](#page-6-2)*
- *[Features](#page-6-3)*

# <span id="page-6-1"></span>**1.1 What is pageobject**

[Pageobject](https://github.com/lukas-linhart/pageobject) library implements the so-called *Page Object design pattern* on steroids. This library/implementation will be henceforth referred to as pageobject.

# <span id="page-6-2"></span>**1.2 What is Page Object design pattern**

In essence, Page Objects model the web application and serve as an interface to actions that can be performed on and data that can be retrieved from it.

In its simplest, traditional form, a Page Object is just a collection of functions common to a web page to prevent repeating oneself.

While this is usually where the understanding of the Page Object design pattern ends for many implementations, it is where it just starts for pageobject.

### <span id="page-6-3"></span>**1.3 Features**

### **1.3.1 Nesting of page objects**

pageobject sticks to the notion that a page object can be not only a web page but also any object on the page and each such page object can contain another page objects.

The beauty of this approach lies in [abstraction](https://en.wikipedia.org/wiki/Abstraction_(software_engineering)) and simply follows the way a human brain operates: When you think of an object, like a house, you will probably think of a couple of walls, windows, a door, a roof, maybe a chimney and that's it. A door knob or the color of the bathroom walls probably don't concern you at this level.

Consider a simple login\_page with only a few components. Compare the nested model of the UI to the flat one:

```
login_page
- top_panel
| - logo
| | - is_visible()
   - search_form
       - input
       | - get_value()
       | | - set_value()
| - submit_button
           - is_enabled()
| - click()
- login_form
   - username
    | - get_value()
    | - set_value()
   - password
    | - get_value()
    | - set_value()
   - submit_button
       - is_enabled()
       - click()
login_page
- is_logo_visible()
- get_search_input_value()
- set_search_input_value()
- is_submit_search_button_enabled()
- click_submit_search_button()
- get_username_value()
- set_username_value()
- get_password_value()
- set_password_value()
- is_submit_login_button_enabled()
- click_submit_login_button()
```
In the above example, both structures provide the same methods, just named differently, e.g. search form.submit button.click() vs. click submit search button() or login\_form.submit\_button.click() vs. click\_submit\_login\_button().

Apart from being a feature in itself, the nesting has several implications which other features are based upon.

After closer inspection, it becomes immediately obvious that each page object is a separate [namespace.](https://en.wikipedia.org/wiki/Namespace) This is crucial because not only you don't need to worry about conflicting names (submit\_button within search\_form is different from submit\_button within login\_form), but also each page object can inherit methods like click() from common base class and you don't need to reimplement and come up with some crazy name for it. In fact, even the submit\_button can be a reusable component, because semantically it is and does the same thing, just in a different context (the context being location of the button webelement in the [DOM](https://en.wikipedia.org/wiki/Document_Object_Model) of the webpage; more on that later).

### **1.3.2 Chained locators**

The ability to chain locators is a direct consequence of nesting.

Let's narrow down the nested model to the two submit buttons for now (the string following the dash character is an [xpath](http://www.w3schools.com/xml/xpath_intro.asp) of the page object relative to its parent):

```
login_page - //body
- top_panel - //*[@class='topPanel']
```

```
- search_form - //form[@name='search']
       - submit_button - //button
- login_form - //form[@name='login']
   - submit_button - //button
```
As you can see, both submit buttons have the same relative xpath, it's just the context - the location of the parent page object - that's different for each of them. This means that when you are locating a page object, you can safely disregard everything above its parent. That's huge.

By the way, chaining the locator to its parent is optional for each page object individually, which means your page object tree can resemble the actual DOM structure as closely as you want (as in the above example), or not resemble it at all. This comes handy when a component logically and visually fits as a child of another page object, but is located somewhere else in the DOM (like all kinds of dropdown menus, tooltips, etc.).

### **Getting Started**

### <span id="page-10-1"></span><span id="page-10-0"></span>**2.1 Installation**

Installation is straightforward with [pip](https://pip.pypa.io/en/stable/) [\(virtualenv](http://docs.python-guide.org/en/latest/dev/virtualenvs/) is recommended):

```
$ pip install pageobject
```
# <span id="page-10-2"></span>**2.2 Basic Interactive Use**

pageobject can be used interactively to play around and build your page object tree from scratch:

```
>>> from selenium import webdriver # we still need selenium
>>> from pageobject import Page, PageObject
>>>
>>> wd = webdriver.Chrome() # or any other browser
>>> python_org = Page(url='http://www.python.org', webdriver=wd, name='python_org')
>>> python_org.load()
<Page(SinglePageObjectBase) (full_name="python_org")>
>>> python_org.search_input = PageObject('#id-search-field')
```
### **pageobject package**

### <span id="page-12-4"></span><span id="page-12-1"></span><span id="page-12-0"></span>**3.1 Subpackages**

### **3.1.1 pageobject.commands package**

#### **Submodules**

#### <span id="page-12-2"></span>**pageobject.commands.clear module**

pageobject.commands.clear.**clear**(*self*, *log=True*, *press\_enter=False*) Clear the page object.

Parameters

- **log** (bool) whether to log or not (defualt is True)
- **press\_enter** (bool) whether to press enter key after the element is cleared (defualt is False)

#### Returns self

Return type PageObjectBase instance

Raises

- **NoSuchElementException** if the element cannot be found
- **InvalidSelectorException** if the selector is invalid or doesn't select an element

#### <span id="page-12-3"></span>**pageobject.commands.click module**

```
pageobject.commands.click.click(self)
     Click the page object.
```
Returns self

Return type PageObjectBase instance

Raises

- **NoSuchElementException** if the element cannot be found
- **InvalidSelectorException** if the selector is invalid or doesn't select an element

#### <span id="page-13-4"></span><span id="page-13-0"></span>**pageobject.commands.get\_attribute module**

pageobject.commands.get\_attribute.**get\_attribute**(*self*, *attribute*, *log=True*) Return an attribute value of the page object.

**Parameters** 

- **attribute** (str) attribute name
- **log** (bool) whether to log or not (default is True)

Returns attribute value

Return type str

Raises

- **NoSuchElementException** if the element cannot be found
- **InvalidSelectorException** if the selector is invalid or doesn't select an element

#### <span id="page-13-1"></span>**pageobject.commands.get\_value module**

```
pageobject.commands.get_value.get_value(self)
     Return value of the page object.
```
Returns value of the page object

Return type str

Raises

- **NoSuchElementException** if the element cannot be found
- **InvalidSelectorException** if the selector is invalid or doesn't select an element

#### <span id="page-13-2"></span>**pageobject.commands.index module**

pageobject.commands.index.**index**(*self*, *value*) Return index of the first child containing the specified value.

**Parameters value**  $(str)$  – text value to look for

Returns index of the first child containing the specified value

Return type int

Raises **ValueError** – if the value is not found

#### <span id="page-13-3"></span>**pageobject.commands.is\_enabled module**

pageobject.commands.is\_enabled.**is\_enabled**(*self*, *log=True*) Return True if page object is enabled, False otherwise.

Parameters  $log (bool)$  – whether to log or not (defualt is True)

Returns whether page object is enabled

Return type bool

#### <span id="page-14-5"></span><span id="page-14-0"></span>**pageobject.commands.is\_existing module**

pageobject.commands.is\_existing.**is\_existing**(*self*, *log=True*) Return True if page object exists in the DOM, False otherwise.

Parameters  $log (bool)$  – whether to log or not (default is True)

Returns whether page object exists in the DOM

Return type bool

#### <span id="page-14-1"></span>**pageobject.commands.is\_visible module**

```
pageobject.commands.is_visible.is_visible(self, log=True)
    DEPRECATED! Use is_displayed command instead.
```
#### <span id="page-14-2"></span>**pageobject.commands.load module**

```
pageobject.commands.load.load(self, log=True)
```
Load the web page.

Parameters  $log (bool)$  – whether to log or not (defualt is True)

Returns *self*

Return type *PageObjectBase* instance

#### <span id="page-14-3"></span>**pageobject.commands.move\_to module**

```
pageobject.commands.move_to.move_to(self)
    Move mouse over the page object.
```
Returns self

Return type PageObjectBase instance

Raises

- **NoSuchElementException** if the element cannot be found
- **InvalidSelectorException** if the selector is invalid or doesn't select an element

#### <span id="page-14-4"></span>**pageobject.commands.send\_keys module**

```
pageobject.commands.send_keys.send_keys(self, keys, log=True)
     Send keys to the page object.
```
**Parameters** 

- **keys** (iterable of string type) keys to send to the page object
- **log** (bool) whether to log or not (default is True)

Returns self

Return type PageObjectBase instance

Raises

• **NoSuchElementException** – if the element cannot be found

• **InvalidSelectorException** – if the selector is invalid or doesn't select an element

#### <span id="page-15-5"></span><span id="page-15-0"></span>**pageobject.commands.set\_value module**

```
pageobject.commands.set_value.set_value(self, value, press_enter=False)
     Set value of the page object.
```
#### Parameters

- **value**  $(str)$  value to set to the page object
- **press\_enter** (bool) whether to press enter key after setting the value (default is False)

Returns self

Return type PageObjectBase instance

Raises

- **NoSuchElementException** if the element cannot be found
- **InvalidSelectorException** if the selector is invalid or doesn't select an element

#### <span id="page-15-1"></span>**pageobject.commands.text module**

pageobject.commands.text.**text**

Return text of the page object.

Returns text of the page object

Return type str

Raises

- **NoSuchElementException** if the element cannot be found
- **InvalidSelectorException** if the selector is invalid or doesn't select an element

#### <span id="page-15-2"></span>**pageobject.commands.wait\_for\_enabled module**

pageobject.commands.wait\_for\_enabled.**wait\_for\_enabled**(*self*, *timeout=None*) DEPRECATED! Use wait\_until\_enabled command instead.

#### <span id="page-15-3"></span>**pageobject.commands.wait\_for\_exist module**

pageobject.commands.wait\_for\_exist.**wait\_for\_exist**(*self*, *timeout=None*) DEPRECATED! Use wait\_until\_existing command instead.

#### <span id="page-15-4"></span>**pageobject.commands.wait\_for\_vanish module**

pageobject.commands.wait\_for\_vanish.**wait\_for\_vanish**(*self*, *timeout=None*) DEPRECATED! Use wait\_until\_vanished command instead.

#### <span id="page-16-3"></span><span id="page-16-0"></span>**pageobject.commands.wait\_for\_visible module**

pageobject.commands.wait\_for\_visible.**wait\_for\_visible**(*self*, *timeout=None*) DEPRECATED! Use wait\_until\_displayed command instead.

#### <span id="page-16-1"></span>**pageobject.commands.wait\_until module**

```
pageobject.commands.wait_until.wait_until(self, func, func_args=[], func_kwargs={}, time-
                                                    out=None, error_msg=None, reverse=False)
```
Wait until a condition is met.

Condition is an arbitrary function with optional args and kwargs that returns bool. If reverse=True, wait until the function returns False, otherwise wait until the function returns True (default).

#### **Parameters**

- **func** (*function*) function returning bool that is repeatedly invoked until it returns correct value
- **func\_args** (list) list of args to be passed to func
- **func\_kwargs** (dict) dict of kwargs to be passed to func
- **timeout** (int) number of seconds to try to call func, if not provided, PageObject.DEFAULT\_WAIT\_TIMEOUT is used
- **error\_msg**  $(str)$  error message to attach to the exception raised when the condition is not met in time
- **reverse** (bool) flag indicating whether to wait until the condition is True or False

Raises **TimeoutException** – if the condition is not met in time

#### <span id="page-16-2"></span>**pageobject.commands.webelement module**

```
pageobject.commands.webelement.webelement
```
Return a webelement instance.

Returns webelement instance

Return type selenium.webdriver.remote.webelement.WebElement

Raises

- **NoSuchElementException** if the element cannot be found
- **InvalidSelectorException** if the selector is invalid or doesn't select an element

See also:

[selenium WebElement documentation](https://seleniumhq.github.io/selenium/docs/api/py/webdriver_remote/selenium.webdriver.remote.webelement.html) (external link)

#### **Module contents**

pageobject.commands.**text**

Return text of the page object.

Returns text of the page object

Return type str

#### <span id="page-17-2"></span>Raises

- **NoSuchElementException** if the element cannot be found
- **InvalidSelectorException** if the selector is invalid or doesn't select an element

pageobject.commands.**text\_values**

Return list of text values of PageObjectList children.

Returns index of the first child containing the specified value

Returns list of text values (innerHTML)

Return type list of str

#### pageobject.commands.**webelement**

Return a webelement instance.

Returns webelement instance

Return type selenium.webdriver.remote.webelement.WebElement

Raises

- **NoSuchElementException** if the element cannot be found
- **InvalidSelectorException** if the selector is invalid or doesn't select an element

#### See also:

[selenium WebElement documentation](https://seleniumhq.github.io/selenium/docs/api/py/webdriver_remote/selenium.webdriver.remote.webelement.html) (external link)

### <span id="page-17-0"></span>**3.2 Submodules**

### <span id="page-17-1"></span>**3.3 pageobject.page module**

class pageobject.page.**Page**(*url=None*, *locator=''*, *chain=True*, *webdriver=None*, *name=None*) Bases: [pageobject.singlepageobjectbase.SinglePageObjectBase](#page-27-1)

Web page class.

Create a page and its children page objects.

#### **Parameters**

- **url**  $(str)$  Url of the page. Must start with a valid protocol (like http)
- **locator**  $(str)$  Xpath describing location of the page object in the DOM.
- **chain** (bool) Determines whether to chain locator to its parent.
- **webdriver** (selenium.webdriver.Remote instance or None) Only needs to be provided if the page is also a root page object.
- **name**  $(str)$  Name used when the page is a root.

#### Example usage

```
from pageobject import Page
from selenium import webdriver
wd = webdriver.Chrome()
python_org_page = Page(url="http://www.python.org", webdriver=wd)
```
#### <span id="page-18-2"></span>DEFAULT\_ROOT\_NAME = 'page'

```
load(log=True)
```
Load the web page.

Parameters  $log (bool)$  – whether to log or not (defualt is True)

Returns *self*

Return type *PageObjectBase* instance

#### **requested\_url**

Return requested url, None by default.

May be overridden to take precedence over the url provided to constructor.

Returns requested url of the page

Return type str

# <span id="page-18-0"></span>**3.4 pageobject.pageobject module**

<span id="page-18-1"></span>class pageobject.pageobject.**PageObject**(*locator*, *chain=True*, *webdriver=None*, *name=None*) Bases: [pageobject.singlepageobjectbase.SinglePageObjectBase](#page-27-1)

Main general-purpose page object class.

Create a page object and its children.

#### **Parameters**

- **locator**  $(str)$  Xpath describing location of the page object in the DOM.
- **chain** (bool) Determines whether to chain locator to its parent.
- **webdriver** (selenium.webdriver.Remote instance or None) Only needs to be provided for root page object.
- **name**  $(str)$  Name used when the page object is a root.

#### Example usage

```
from pageobject import PageObject
top_panel = PageObject("//*[@class='topPanel']")
```
**DEFAULT\_POLL\_INTERVAL** = 0.25

**DEFAULT\_ROOT\_NAME** = 'page\_object'

**DEFAULT\_WAIT\_TIMEOUT** = 60

#### **NAME\_SEPARATOR** = '.'

**children**

Return dict of page object children.

Returns children of the page object

Return type dict

**clear**(*log=True*, *press\_enter=False*) Clear the page object.

Parameters

- <span id="page-19-0"></span>• **log** (bool) – whether to log or not (defualt is True)
- **press\_enter** (bool) whether to press enter key after the element is cleared (defualt is False)

Returns self

Return type PageObjectBase instance

#### Raises

- **NoSuchElementException** if the element cannot be found
- **InvalidSelectorException** if the selector is invalid or doesn't select an element

#### **click**()

Click the page object.

Returns self

Return type PageObjectBase instance

Raises

- **NoSuchElementException** if the element cannot be found
- **InvalidSelectorException** if the selector is invalid or doesn't select an element

#### **default\_locator**

Return default locator, None by default.

May be overridden to take precedence over the locator provided to constructor.

Returns default locator

Return type *None* (default) or *str* (if overridden)

#### **full\_name**

Return full name of the page object instance.

If parent exists, ask for its child full name, otherwiser use normal short name.

Returns Full name of the pge object.

Return type *str*

See also:

\_get\_child\_full\_name()

#### **get\_attribute**(*attribute*, *log=True*)

Return an attribute value of the page object.

#### Parameters

- **attribute** (str) attribute name
- **log** (bool) whether to log or not (default is True)

Returns attribute value

Return type str

Raises

- **NoSuchElementException** if the element cannot be found
- **InvalidSelectorException** if the selector is invalid or doesn't select an element

#### <span id="page-20-0"></span>**get\_value**()

Return value of the page object.

Returns value of the page object

Return type str

Raises

- **NoSuchElementException** if the element cannot be found
- **InvalidSelectorException** if the selector is invalid or doesn't select an element

#### **init\_children**()

Initialize children of the page object.

Intended to be overridden by page objects containing other page objects.

Return type None

#### **is\_displayed**(*log=True*)

Return True if page object is displayed, False otherwise.

Parameters  $log (bool)$  – whether to log or not (default is True)

Returns whether page object is displayed

Return type bool

#### **is\_enabled**(*log=True*)

Return True if page object is enabled, False otherwise.

Parameters  $log (bool)$  – whether to log or not (defualt is True)

Returns whether page object is enabled

Return type bool

#### **is\_existing**(*log=True*)

Return True if page object exists in the DOM, False otherwise.

**Parameters**  $\log (b \circ \circ l)$  – whether to log or not (default is True)

Returns whether page object exists in the DOM

Return type bool

#### **is\_interactive**(*log=True*)

Return True if page object is interactive, False otherwise.

Interactive means both displayed and enabled. This is called "clickable" in selenium, which may be misleading, as an element can be both displayed and enabled, but not really clickable, because another element may cover it and prevent it from receiving the click.

Parameters  $log (bool)$  – whether to log or not (defualt is True)

Returns whether page object is interactive

#### Return type bool

**is\_visible**(*log=True*)

DEPRECATED! Use is\_displayed command instead.

#### **locator**

Publicly exposed locator value.

Returns locator value

#### Return type str

#### <span id="page-21-0"></span>**logger**

Return the logger object.

#### Returns standard logging module

Return type logging

#### **move\_to**()

Move mouse over the page object.

#### Returns self

#### Return type PageObjectBase instance

#### Raises

- **NoSuchElementException** if the element cannot be found
- **InvalidSelectorException** if the selector is invalid or doesn't select an element

#### **name**

Return name of the page object instance.

If parent exists, ask for its child name, otherwise use the name provided to constructor. If that doesn't exist either, use *DEFAULT\_ROOT\_NAME*.

Returns Name of the page object.

#### Return type *str*

#### **parent**

Return the parent of the page object.

Returns Parent page object.

Return type [pageobject.pageobjectbase.PageObjectBase](#page-23-1) or *None* (default)

#### **send\_keys**(*keys*, *log=True*)

Send keys to the page object.

#### **Parameters**

- **keys** (iterable of string type) keys to send to the page object
- **log** (bool) whether to log or not (default is True)

Returns self

Return type PageObjectBase instance

#### Raises

- **NoSuchElementException** if the element cannot be found
- **InvalidSelectorException** if the selector is invalid or doesn't select an element

### **set\_value**(*value*, *press\_enter=False*)

Set value of the page object.

#### Parameters

- **value**  $(str)$  value to set to the page object
- **press\_enter** (bool) whether to press enter key after setting the value (default is False)

Returns self

<span id="page-22-0"></span>Return type PageObjectBase instance

Raises

- **NoSuchElementException** if the element cannot be found
- **InvalidSelectorException** if the selector is invalid or doesn't select an element

#### **text**

Return text of the page object.

Returns text of the page object

Return type str

#### Raises

- **NoSuchElementException** if the element cannot be found
- **InvalidSelectorException** if the selector is invalid or doesn't select an element

#### **tree**

Returns Hierarchical tree of page object and its descendants.

Return type *dict*

- **wait\_for\_enabled**(*timeout=None*) DEPRECATED! Use wait\_until\_enabled command instead.
- **wait\_for\_exist**(*timeout=None*) DEPRECATED! Use wait\_until\_existing command instead.
- **wait\_for\_interactive**(*timeout=None*) DEPRECATED! Use wait\_until\_interactive command instead.
- **wait\_for\_vanish**(*timeout=None*) DEPRECATED! Use wait\_until\_vanished command instead.
- **wait\_for\_visible**(*timeout=None*) DEPRECATED! Use wait\_until\_displayed command instead.
- **wait\_until**(*func*, *func\_args=[]*, *func\_kwargs={}*, *timeout=None*, *error\_msg=None*, *reverse=False*) Wait until a condition is met.

Condition is an arbitrary function with optional args and kwargs that returns bool. If reverse=True, wait until the function returns False, otherwise wait until the function returns True (default).

#### Parameters

- **func** (*function*) function returning bool that is repeatedly invoked until it returns correct value
- **func\_args** (list) list of args to be passed to func
- **func\_kwargs** (dict) dict of kwargs to be passed to func
- **timeout** (int) number of seconds to try to call func, if not provided, PageObject.DEFAULT\_WAIT\_TIMEOUT is used
- **error** msq  $(str)$  error message to attach to the exception raised when the condition is not met in time
- **reverse** (bool) flag indicating whether to wait until the condition is True or False

Raises **TimeoutException** – if the condition is not met in time

#### <span id="page-23-2"></span>**wait\_until\_displayed**(*timeout=None*) Wait until page object to be displayed.

Parameters **timeout** (int) – number of seconds to wait, if not provided PageObject.DEFAULT\_WAIT\_TIMEOUT is used

#### **wait\_until\_enabled**(*timeout=None*)

Wait until page object is enabled.

Parameters **timeout** (int) – number of seconds to wait, if not provided PageObject.DEFAULT\_WAIT\_TIMEOUT is used

#### **wait\_until\_existing**(*timeout=None*)

Wait until page object is existing in the DOM.

**Parameters timeout** (int) – number of seconds to wait, if not provided PageObject.DEFAULT\_WAIT\_TIMEOUT is used

#### **wait\_until\_interactive**(*timeout=None*)

Wait until page object is interactive.

Parameters **timeout** (int) – number of seconds to wait, if not provided PageObject.DEFAULT\_WAIT\_TIMEOUT is used

#### **wait\_until\_vanished**(*timeout=None*)

Wait until page object vanishes from the DOM.

Parameters timeout  $(int)$  – number of seconds to wait, if not provided PageObject.DEFAULT\_WAIT\_TIMEOUT is used

#### **webdriver**

Return the instance of WebDriver.

If parent exists, use the webdriver property of the parent. Otherwise use the value provided to constructor.

Returns reference to the webdriver instance

Return type *selenium.webdriver.Remote*

#### Raises **AssertionError** – if the webdriver is not a valid WebDriver

#### **webelement**

Return a webelement instance.

Returns webelement instance

Return type selenium.webdriver.remote.webelement.WebElement

Raises

- **NoSuchElementException** if the element cannot be found
- **InvalidSelectorException** if the selector is invalid or doesn't select an element

#### See also:

[selenium WebElement documentation](https://seleniumhq.github.io/selenium/docs/api/py/webdriver_remote/selenium.webdriver.remote.webelement.html) (external link)

# <span id="page-23-0"></span>**3.5 pageobject.pageobjectbase module**

<span id="page-23-1"></span>class pageobject.pageobjectbase.**PageObjectBase** Bases: object

Abstract page object base class.

<span id="page-24-0"></span>All the other classes inherit from this one.

DEFAULT POLL INTERVAL =  $0.25$ 

**DEFAULT\_ROOT\_NAME** = 'root'

**DEFAULT\_WAIT\_TIMEOUT** = 60

#### **NAME\_SEPARATOR** = '.'

#### **default\_locator**

Return default locator, None by default.

May be overridden to take precedence over the locator provided to constructor.

Returns default locator

Return type *None* (default) or *str* (if overridden)

#### **full\_name**

Return full name of the page object instance.

If parent exists, ask for its child full name, otherwiser use normal short name.

Returns Full name of the pge object.

Return type *str*

See also:

\_get\_child\_full\_name()

#### **locator**

Publicly exposed locator value.

Returns locator value

#### Return type str

#### **logger**

Return the logger object.

Returns standard logging module

Return type logging

#### **name**

Return name of the page object instance.

If parent exists, ask for its child name, otherwise use the name provided to constructor. If that doesn't exist either, use *DEFAULT\_ROOT\_NAME*.

Returns Name of the page object.

Return type *str*

#### **parent**

Return the parent of the page object.

Returns Parent page object.

Return type [pageobject.pageobjectbase.PageObjectBase](#page-23-1) or *None* (default)

#### **tree**

Returns Hierarchical tree of page object and its descendants.

Return type *dict*

#### <span id="page-25-1"></span>**webdriver**

Return the instance of WebDriver.

If parent exists, use the webdriver property of the parent. Otherwise use the value provided to constructor.

Returns reference to the webdriver instance

Return type *selenium.webdriver.Remote*

Raises **AssertionError** – if the webdriver is not a valid WebDriver

# <span id="page-25-0"></span>**3.6 pageobject.pageobjectlist module**

class pageobject.pageobjectlist.**PageObjectList**(*locator*, *chain=True*, *children\_class=None*, *children\_locator=None*, *count\_locator=None*)

Bases: pageobject.pageobjectlistbase.PageObjectListBase

Create page object list of children of the same type.

#### **Parameters**

- **locator** (str) Xpath locator of children page objects for simple indexing of children in a one-level of nesting.
- **chain** (bool) Determines whether to chain locator to its parent.
- **children\_class** ([PageObjectBase](#page-23-1)) Class to use for instantiation of children page objects.
- **children\_locator** (str) Locator of children page objects offering more control over what will be indexed, necessary for more deeply nested children.
- **count\_locator**  $(str)$  Xpath determining the number of children, necessary for more deeply nested children.

#### **children**

Return list of children page objects.

Returns list of children page objects

Return type list of PageObjectBase instances

#### **children\_class**

Return class to use for children instantiation.

Returns Class for children instantiation.

Return type PageObjectBase subclass

#### **default\_children\_locator**

Return defualt children locator, None by default.

May be overridden to take precedence over the children\_locator provided to constructor.

Returns default children locator

**Return type** None (default) or  $str$  (if overridden)

#### **default\_count\_locator**

Return default count locator, None by default.

May be overridden to take precedence over the count\_locator provided to constructor

<span id="page-26-1"></span>Returns defualt count locator

Return type None (default) or str (if overridden)

# <span id="page-26-0"></span>**3.7 pageobject.select module**

class pageobject.select.**Select**(*locator*, *chain=True*, *webdriver=None*, *name=None*) Bases: [pageobject.pageobject.PageObject](#page-18-1)

Select page object class.

Extends PageObject class and attempts to delegate unrecognized attributes to selenium Select class.

#### See also:

[selenium Select class documentation](http://seleniumhq.github.io/selenium/docs/api/py/webdriver_support/selenium.webdriver.support.select.html) (external link)

Create a page object and its children.

#### **Parameters**

- **locator**  $(str)$  Xpath describing location of the page object in the DOM.
- **chain** (bool) Determines whether to chain locator to its parent.
- **webdriver** (selenium.webdriver.Remote instance or None) Only needs to be provided for root page object.
- **name**  $(str)$  Name used when the page object is a root.

#### Example usage

```
from pageobject import PageObject
top_panel = PageObject("//*[@class='topPanel']")
```
#### **elem**

Return select element to which to delegate webdriver methods.

Returns select webelement

Return type selenium.webdriver.support.ui.Select instance

class pageobject.select.**WebDriverSelect**(*webelement*)

```
Bases: selenium.webdriver.support.select.Select, object
```
Temporary abstract class.

This is a workaround for selenium.webdriver.support.ui.Select class not inheriting from object.

TODO: Get rid of this class when the below PR is merged: <https://github.com/SeleniumHQ/selenium/pull/3067>

Constructor. A check is made that the given element is, indeed, a SELECT tag. If it is not, then an Unexpected-TagNameException is thrown.

#### Args

• webelement - element SELECT element to wrap

Example: from selenium.webdriver.support.ui import Select

Select(driver.find\_element\_by\_tag\_name("select")).select\_by\_index(2)

### <span id="page-27-2"></span><span id="page-27-0"></span>**3.8 pageobject.singlepageobjectbase module**

<span id="page-27-1"></span>class pageobject.singlepageobjectbase.**SinglePageObjectBase** Bases: [pageobject.pageobjectbase.PageObjectBase](#page-23-1)

#### **children**

Return dict of page object children.

Returns children of the page object

Return type dict

**get\_attribute**(*attribute*, *log=True*) Return an attribute value of the page object.

Parameters

• **attribute**  $(str)$  – attribute name

• **log** (bool) – whether to log or not (default is True)

Returns attribute value

Return type str

Raises

- **NoSuchElementException** if the element cannot be found
- **InvalidSelectorException** if the selector is invalid or doesn't select an element

#### **init\_children**()

Initialize children of the page object.

Intended to be overridden by page objects containing other page objects.

Return type None

**is\_existing**(*log=True*)

Return True if page object exists in the DOM, False otherwise.

Parameters  $log (bool)$  – whether to log or not (default is True)

Returns whether page object exists in the DOM

Return type bool

#### **text**

Return text of the page object.

Returns text of the page object

Return type str

Raises

- **NoSuchElementException** if the element cannot be found
- **InvalidSelectorException** if the selector is invalid or doesn't select an element

**wait\_for\_exist**(*timeout=None*)

DEPRECATED! Use wait\_until\_existing command instead.

#### **wait\_for\_vanish**(*timeout=None*)

DEPRECATED! Use wait\_until\_vanished command instead.

<span id="page-28-1"></span>**wait\_until**(*func*, *func\_args=[]*, *func\_kwargs={}*, *timeout=None*, *error\_msg=None*, *reverse=False*) Wait until a condition is met.

Condition is an arbitrary function with optional args and kwargs that returns bool. If reverse=True, wait until the function returns False, otherwise wait until the function returns True (default).

#### Parameters

- **func** (*function*) function returning bool that is repeatedly invoked until it returns correct value
- **func\_args** (*list*) list of args to be passed to func
- **func\_kwargs**  $(dict)$  dict of kwargs to be passed to func
- **timeout** (int) number of seconds to try to call func, if not provided, PageObject.DEFAULT\_WAIT\_TIMEOUT is used
- **error** msq  $(str)$  error message to attach to the exception raised when the condition is not met in time
- **reverse**  $(boo1)$  flag indicating whether to wait until the condition is True or False

Raises **TimeoutException** – if the condition is not met in time

#### **wait\_until\_existing**(*timeout=None*)

Wait until page object is existing in the DOM.

**Parameters timeout** (int) – number of seconds to wait, if not provided PageObject.DEFAULT\_WAIT\_TIMEOUT is used

#### **wait\_until\_vanished**(*timeout=None*)

Wait until page object vanishes from the DOM.

Parameters **timeout** (int) – number of seconds to wait, if not provided PageObject.DEFAULT\_WAIT\_TIMEOUT is used

#### **webelement**

Return a webelement instance.

Returns webelement instance

Return type selenium.webdriver.remote.webelement.WebElement

Raises

- **NoSuchElementException** if the element cannot be found
- **InvalidSelectorException** if the selector is invalid or doesn't select an element

#### See also:

[selenium WebElement documentation](https://seleniumhq.github.io/selenium/docs/api/py/webdriver_remote/selenium.webdriver.remote.webelement.html) (external link)

### <span id="page-28-0"></span>**3.9 Module contents**

*pageobject*'s main module

class pageobject.**PageObject**(*locator*, *chain=True*, *webdriver=None*, *name=None*) Bases: [pageobject.singlepageobjectbase.SinglePageObjectBase](#page-27-1)

Main general-purpose page object class.

Create a page object and its children.

#### <span id="page-29-1"></span>**Parameters**

- **locator**  $(str)$  Xpath describing location of the page object in the DOM.
- **chain** (bool) Determines whether to chain locator to its parent.
- **webdriver** (selenium.webdriver.Remote instance or None) Only needs to be provided for root page object.
- **name**  $(str)$  Name used when the page object is a root.

#### Example usage

```
from pageobject import PageObject
top_panel = PageObject("//*[@class='topPanel']")
```
#### **DEFAULT\_POLL\_INTERVAL** = 0.25

#### DEFAULT ROOT NAME = 'page\_object'

```
DEFAULT_WAIT_TIMEOUT = 60
```
#### **NAME\_SEPARATOR** = '.'

#### **\_descendants**

Return descendants of the page object.

Returns hierarchical tree of descendants of the page object

Return type dict

```
_get_child_full_name(child_po)
    Return full name of a child page object.
```
Returns full name of a child page object

Return type str

```
_get_child_name(child_po)
    Return name of a child page object.
```
Returns name of a child page object

Return type str

#### **\_locator**

Returns Locator of the page object

Return type Locator instance

#### **\_locator\_class**

Returns locator class

Return type Locator

#### **\_locator\_value**

Returns processed locator value ready to be passed to a webdriver find method

Return type str

#### **\_log\_id\_long**

Returns String identifying the page object by its full name and locator.

Return type str

#### <span id="page-30-0"></span>**\_log\_id\_short**

Returns String identifying the page object by its full name.

Return type str

#### **\_parent\_locator**

Return the locator of the parent page object.

Returns Locator of parent or None if parent does not exist

Return type Locator or None

#### **\_parent\_locator\_value**

Returns value of the parent locator

Return type str

#### **\_provided\_locator**

Returns locator string provided either to the constructor or as an overridden default\_locator property

#### Return type str

#### **children**

Return dict of page object children.

Returns children of the page object

#### Return type dict

**clear**(*log=True*, *press\_enter=False*)

Clear the page object.

#### Parameters

- **log** (bool) whether to log or not (defualt is True)
- **press\_enter** (bool) whether to press enter key after the element is cleared (defualt is False)

#### Returns self

Return type PageObjectBase instance

#### Raises

- **NoSuchElementException** if the element cannot be found
- **InvalidSelectorException** if the selector is invalid or doesn't select an element

#### **click**()

Click the page object.

Returns self

Return type PageObjectBase instance

Raises

- **NoSuchElementException** if the element cannot be found
- **InvalidSelectorException** if the selector is invalid or doesn't select an element

#### <span id="page-31-0"></span>**default\_locator**

Return default locator, None by default.

May be overridden to take precedence over the locator provided to constructor.

Returns default locator

Return type *None* (default) or *str* (if overridden)

#### **full\_name**

Return full name of the page object instance.

If parent exists, ask for its child full name, otherwiser use normal short name.

Returns Full name of the pge object.

Return type *str*

See also:

[\\_get\\_child\\_full\\_name\(\)](#page-29-0)

**get\_attribute**(*attribute*, *log=True*)

Return an attribute value of the page object.

#### Parameters

- **attribute**  $(str)$  attribute name
- **log** (bool) whether to log or not (default is True)

Returns attribute value

Return type str

Raises

- **NoSuchElementException** if the element cannot be found
- **InvalidSelectorException** if the selector is invalid or doesn't select an element

#### **get\_value**()

Return value of the page object.

Returns value of the page object

Return type str

Raises

- **NoSuchElementException** if the element cannot be found
- **InvalidSelectorException** if the selector is invalid or doesn't select an element

#### **init\_children**()

Initialize children of the page object.

Intended to be overridden by page objects containing other page objects.

Return type None

#### **is\_displayed**(*log=True*)

Return True if page object is displayed, False otherwise.

**Parameters**  $\log (bool)$  – whether to log or not (default is True)

Returns whether page object is displayed

Return type bool

#### <span id="page-32-0"></span>**is\_enabled**(*log=True*)

Return True if page object is enabled, False otherwise.

Parameters  $log (bool)$  – whether to log or not (defualt is True)

Returns whether page object is enabled

#### Return type bool

#### **is\_existing**(*log=True*)

Return True if page object exists in the DOM, False otherwise.

Parameters  $log (bool)$  – whether to log or not (default is True)

Returns whether page object exists in the DOM

#### Return type bool

#### **is\_interactive**(*log=True*)

Return True if page object is interactive, False otherwise.

Interactive means both displayed and enabled. This is called "clickable" in selenium, which may be misleading, as an element can be both displayed and enabled, but not really clickable, because another element may cover it and prevent it from receiving the click.

Parameters  $log (bool)$  – whether to log or not (defualt is True)

Returns whether page object is interactive

Return type bool

#### **is\_visible**(*log=True*)

DEPRECATED! Use is\_displayed command instead.

#### **locator**

Publicly exposed locator value.

Returns locator value

#### Return type str

#### **logger**

Return the logger object.

Returns standard logging module

Return type logging

#### **move\_to**()

Move mouse over the page object.

Returns self

Return type PageObjectBase instance

#### Raises

- **NoSuchElementException** if the element cannot be found
- **InvalidSelectorException** if the selector is invalid or doesn't select an element

**name**

Return name of the page object instance.

If parent exists, ask for its child name, otherwise use the name provided to constructor. If that doesn't exist either, use *DEFAULT\_ROOT\_NAME*.

Returns Name of the page object.

#### Return type *str*

#### <span id="page-33-0"></span>**parent**

Return the parent of the page object.

Returns Parent page object.

Return type [pageobject.pageobjectbase.PageObjectBase](#page-23-1) or *None* (default)

#### **send\_keys**(*keys*, *log=True*)

Send keys to the page object.

#### Parameters

- **keys** (iterable of string type) keys to send to the page object
- **log** (*bool*) whether to log or not (default is True)

Returns self

Return type PageObjectBase instance

Raises

- **NoSuchElementException** if the element cannot be found
- **InvalidSelectorException** if the selector is invalid or doesn't select an element

#### **set\_value**(*value*, *press\_enter=False*)

Set value of the page object.

#### Parameters

- **value**  $(str)$  value to set to the page object
- **press\_enter** (bool) whether to press enter key after setting the value (default is False)

Returns self

Return type PageObjectBase instance

#### Raises

- **NoSuchElementException** if the element cannot be found
- **InvalidSelectorException** if the selector is invalid or doesn't select an element

#### **text**

Return text of the page object.

Returns text of the page object

#### Return type str

Raises

- **NoSuchElementException** if the element cannot be found
- **InvalidSelectorException** if the selector is invalid or doesn't select an element

**tree**

Returns Hierarchical tree of page object and its descendants.

Return type *dict*

```
wait_for_enabled(timeout=None)
```
DEPRECATED! Use wait\_until\_enabled command instead.

- <span id="page-34-0"></span>**wait\_for\_exist**(*timeout=None*) DEPRECATED! Use wait until existing command instead.
- **wait\_for\_interactive**(*timeout=None*) DEPRECATED! Use wait\_until\_interactive command instead.
- **wait\_for\_vanish**(*timeout=None*) DEPRECATED! Use wait until vanished command instead.
- **wait\_for\_visible**(*timeout=None*) DEPRECATED! Use wait\_until\_displayed command instead.
- **wait\_until**(*func*, *func\_args=[]*, *func\_kwargs={}*, *timeout=None*, *error\_msg=None*, *reverse=False*) Wait until a condition is met.

Condition is an arbitrary function with optional args and kwargs that returns bool. If reverse=True, wait until the function returns False, otherwise wait until the function returns True (default).

#### Parameters

- **func** (*function*) function returning bool that is repeatedly invoked until it returns correct value
- **func**  $\arg s(list) \text{list of args to be passed to func$
- **func\_kwargs** (dict) dict of kwargs to be passed to func
- **timeout** (int) number of seconds to try to call func, if not provided, PageObject.DEFAULT\_WAIT\_TIMEOUT is used
- **error\_msg**  $(str)$  error message to attach to the exception raised when the condition is not met in time
- **reverse** (bool) flag indicating whether to wait until the condition is True or False

Raises **TimeoutException** – if the condition is not met in time

#### **wait\_until\_displayed**(*timeout=None*)

Wait until page object to be displayed.

Parameters **timeout** (int) – number of seconds to wait, if not provided PageObject.DEFAULT\_WAIT\_TIMEOUT is used

#### **wait\_until\_enabled**(*timeout=None*)

Wait until page object is enabled.

Parameters **timeout** (int) – number of seconds to wait, if not provided PageObject.DEFAULT\_WAIT\_TIMEOUT is used

- **wait\_until\_existing**(*timeout=None*) Wait until page object is existing in the DOM.
	- Parameters **timeout** (int) number of seconds to wait, if not provided PageObject.DEFAULT\_WAIT\_TIMEOUT is used

# **wait\_until\_interactive**(*timeout=None*)

Wait until page object is interactive.

- Parameters **timeout** (int) number of seconds to wait, if not provided PageObject.DEFAULT\_WAIT\_TIMEOUT is used
- **wait\_until\_vanished**(*timeout=None*) Wait until page object vanishes from the DOM.

**Parameters timeout** (int) – number of seconds to wait, if not provided PageObject.DEFAULT\_WAIT\_TIMEOUT is used

#### <span id="page-35-0"></span>**webdriver**

Return the instance of WebDriver.

If parent exists, use the webdriver property of the parent. Otherwise use the value provided to constructor.

Returns reference to the webdriver instance

Return type *selenium.webdriver.Remote*

Raises **AssertionError** – if the webdriver is not a valid WebDriver

#### **webelement**

Return a webelement instance.

Returns webelement instance

Return type selenium.webdriver.remote.webelement.WebElement

Raises

- **NoSuchElementException** if the element cannot be found
- **InvalidSelectorException** if the selector is invalid or doesn't select an element

#### See also:

[selenium WebElement documentation](https://seleniumhq.github.io/selenium/docs/api/py/webdriver_remote/selenium.webdriver.remote.webelement.html) (external link)

class pageobject.**PageObjectList**(*locator*, *chain=True*, *children\_class=None*, *children\_locator=None*, *count\_locator=None*) Bases: pageobject.pageobjectlistbase.PageObjectListBase

Create page object list of children of the same type.

#### **Parameters**

- **locator**  $(str)$  Xpath locator of children page objects for simple indexing of children in a one-level of nesting.
- **chain** (bool) Determines whether to chain locator to its parent.
- **children\_class** ([PageObjectBase](#page-23-1)) Class to use for instantiation of children page objects.
- **children\_locator** (str) Locator of children page objects offering more control over what will be indexed, necessary for more deeply nested children.
- **count\_locator**  $(str)$  Xpath determining the number of children, necessary for more deeply nested children.

**DEFAULT\_POLL\_INTERVAL** = 0.25

**DEFAULT\_ROOT\_NAME** = 'root'

**DEFAULT\_WAIT\_TIMEOUT** = 60

**NAME\_SEPARATOR** = '.'

**\_children\_count**

**\_children\_locator\_value**

Returns processed children locator value ready to be passed to a webdriver find method

Return type str

<span id="page-36-1"></span>**\_count\_locator\_value**

Returns processed count locator value ready to be passed to a webdriver find method

Return type str

#### **\_descendants**

Return descendants of the children\_class dummy instance.

Returns hierarchical tree of descendants of the children\_class dummy instance

Return type dict

<span id="page-36-0"></span>**\_get\_child\_full\_name**(*child\_po*) Return indexed full name of a child page object.

Returns indexed full name of a child page object

Return type str

**\_get\_child\_name**(*child\_po*)

Return indexed name of a child page object.

Returns indexed name of a child page object

Return type str

#### **\_locator**

Returns Locator of the page object

Return type Locator instance

#### **\_locator\_class**

Returns locator class

Return type Locator

#### **\_locator\_value**

Returns processed locator value ready to be passed to a webdriver find method

Return type str

#### **\_log\_id\_long**

Returns String identifying the page object by its full name and locator.

Return type str

#### **\_log\_id\_short**

Returns String identifying the page object by its full name.

#### Return type str

#### **\_parent\_locator**

Return the locator of the parent page object.

Returns Locator of parent or None if parent does not exist

Return type Locator or None

#### **\_parent\_locator\_value**

Returns value of the parent locator

Return type str

#### <span id="page-37-0"></span>**\_provided\_children\_locator**

Returns children locator string provided either as an overridden default\_children\_locator or passed to the constructor

#### Return type str

#### **\_provided\_count\_locator**

Returns count locator string provided either as an overridden default\_count\_locator or passed to the constructor

#### Return type str

#### **\_provided\_locator**

Returns locator string provided either to the constructor or as an overridden default\_locator property

#### Return type str

#### **children**

Return list of children page objects.

Returns list of children page objects

Return type list of PageObjectBase instances

#### **children\_class**

Return class to use for children instantiation.

Returns Class for children instantiation.

Return type PageObjectBase subclass

#### **default\_children\_locator**

Return defualt children locator, None by default.

May be overridden to take precedence over the children\_locator provided to constructor.

Returns default children locator

Return type None (default) or str (if overridden)

#### **default\_count\_locator**

Return default count locator, None by default.

May be overridden to take precedence over the count\_locator provided to constructor

Returns defualt count locator

**Return type** None (default) or  $str$  (if overridden)

#### **default\_locator**

Return default locator, None by default.

May be overridden to take precedence over the locator provided to constructor.

Returns default locator

Return type *None* (default) or *str* (if overridden)

#### **full\_name**

Return full name of the page object instance.

If parent exists, ask for its child full name, otherwiser use normal short name.

Returns Full name of the pge object.

#### Return type *str*

#### <span id="page-38-0"></span>See also:

[\\_get\\_child\\_full\\_name\(\)](#page-36-0)

#### **index**(*value*)

Return index of the first child containing the specified value.

**Parameters value**  $(str)$  – text value to look for

Returns index of the first child containing the specified value

Return type int

Raises **ValueError** – if the value is not found

#### **locator**

Publicly exposed locator value.

Returns locator value

Return type str

#### **logger**

Return the logger object.

Returns standard logging module

Return type logging

#### **name**

Return name of the page object instance.

If parent exists, ask for its child name, otherwise use the name provided to constructor. If that doesn't exist either, use *DEFAULT\_ROOT\_NAME*.

Returns Name of the page object.

#### Return type *str*

#### **parent**

Return the parent of the page object.

Returns Parent page object.

Return type [pageobject.pageobjectbase.PageObjectBase](#page-23-1) or *None* (default)

#### **text\_values**

Return list of text values of PageObjectList children.

Returns index of the first child containing the specified value

Returns list of text values (innerHTML)

Return type list of str

#### **tree**

Returns Hierarchical tree of page object and its descendants.

Return type *dict*

#### **webdriver**

Return the instance of WebDriver.

If parent exists, use the webdriver property of the parent. Otherwise use the value provided to constructor.

Returns reference to the webdriver instance

Return type *selenium.webdriver.Remote*

Raises **AssertionError** – if the webdriver is not a valid WebDriver

<span id="page-39-1"></span>class pageobject.**Page**(*url=None*, *locator=''*, *chain=True*, *webdriver=None*, *name=None*) Bases: [pageobject.singlepageobjectbase.SinglePageObjectBase](#page-27-1)

Web page class.

Create a page and its children page objects.

#### Parameters

- **url**  $(str)$  Url of the page. Must start with a valid protocol (like http)
- **locator**  $(str)$  Xpath describing location of the page object in the DOM.
- **chain** (bool) Determines whether to chain locator to its parent.
- **webdriver** (selenium.webdriver.Remote instance or None) Only needs to be provided if the page is also a root page object.
- **name**  $(str)$  Name used when the page is a root.

#### Example usage

```
from pageobject import Page
from selenium import webdriver
wd = webdriver.Chrome()
python_org_page = Page(url="http://www.python.org", webdriver=wd)
```
#### **DEFAULT\_POLL\_INTERVAL** = 0.25

#### **DEFAULT\_ROOT\_NAME** = 'page'

#### **DEFAULT\_WAIT\_TIMEOUT** = 60

#### **NAME\_SEPARATOR** = '.'

#### **\_descendants**

Return descendants of the page object.

Returns hierarchical tree of descendants of the page object

Return type dict

<span id="page-39-0"></span>**\_get\_child\_full\_name**(*child\_po*)

Return full name of a child page object.

Returns full name of a child page object

Return type str

**\_get\_child\_name**(*child\_po*) Return name of a child page object.

Returns name of a child page object

Return type str

#### **\_locator**

Returns Locator of the page object

Return type Locator instance

**\_locator\_class**

<span id="page-40-0"></span>Returns locator class

Return type Locator

#### **\_locator\_value**

Returns processed locator value ready to be passed to a webdriver find method

Return type str

#### **\_log\_id\_long**

Returns String identifying the page object by its full name and locator.

Return type str

#### **\_log\_id\_short**

Returns String identifying the page object by its full name.

Return type str

#### **\_parent\_locator**

Return the locator of the parent page object.

Returns Locator of parent or None if parent does not exist

Return type Locator or None

#### **\_parent\_locator\_value**

Returns value of the parent locator

Return type str

#### **\_provided\_locator**

Returns locator string provided either to the constructor or as an overridden default\_locator property

#### Return type str

#### **\_provided\_url**

Returns url string provided either as an overridden requested\_url attribute or passed to the constructor

#### Return type str

#### **children**

Return dict of page object children.

Returns children of the page object

#### Return type dict

#### **default\_locator**

Return default locator, None by default.

May be overridden to take precedence over the locator provided to constructor.

Returns default locator

Return type *None* (default) or *str* (if overridden)

#### **full\_name**

Return full name of the page object instance.

If parent exists, ask for its child full name, otherwiser use normal short name.

<span id="page-41-0"></span>Returns Full name of the pge object.

Return type *str*

#### See also:

[\\_get\\_child\\_full\\_name\(\)](#page-39-0)

#### **get\_attribute**(*attribute*, *log=True*)

Return an attribute value of the page object.

#### Parameters

- **attribute**  $(str)$  attribute name
- **log** (bool) whether to log or not (default is True)

Returns attribute value

Return type str

Raises

- **NoSuchElementException** if the element cannot be found
- **InvalidSelectorException** if the selector is invalid or doesn't select an element

#### **init\_children**()

Initialize children of the page object.

Intended to be overridden by page objects containing other page objects.

#### Return type None

#### **is\_existing**(*log=True*)

Return True if page object exists in the DOM, False otherwise.

Parameters  $log (bool)$  – whether to log or not (default is True)

Returns whether page object exists in the DOM

Return type bool

#### **load**(*log=True*)

Load the web page.

Parameters  $log (bool)$  – whether to log or not (defualt is True)

Returns *self*

Return type *PageObjectBase* instance

#### **locator**

Publicly exposed locator value.

Returns locator value

#### Return type str

#### **logger**

Return the logger object.

Returns standard logging module

Return type logging

#### <span id="page-42-0"></span>**name**

Return name of the page object instance.

If parent exists, ask for its child name, otherwise use the name provided to constructor. If that doesn't exist either, use *DEFAULT\_ROOT\_NAME*.

Returns Name of the page object.

#### Return type *str*

#### **parent**

Return the parent of the page object.

Returns Parent page object.

Return type [pageobject.pageobjectbase.PageObjectBase](#page-23-1) or *None* (default)

#### **requested\_url**

Return requested url, None by default.

May be overridden to take precedence over the url provided to constructor.

Returns requested url of the page

#### Return type str

#### **text**

Return text of the page object.

Returns text of the page object

Return type str

#### Raises

- **NoSuchElementException** if the element cannot be found
- **InvalidSelectorException** if the selector is invalid or doesn't select an element

#### **tree**

Returns Hierarchical tree of page object and its descendants.

Return type *dict*

```
wait_for_exist(timeout=None)
    DEPRECATED! Use wait_until_existing command instead.
```
- **wait\_for\_vanish**(*timeout=None*) DEPRECATED! Use wait\_until\_vanished command instead.
- **wait\_until**(*func*, *func\_args=[]*, *func\_kwargs={}*, *timeout=None*, *error\_msg=None*, *reverse=False*) Wait until a condition is met.

Condition is an arbitrary function with optional args and kwargs that returns bool. If reverse=True, wait until the function returns False, otherwise wait until the function returns True (default).

#### Parameters

- **func** (*function*) function returning bool that is repeatedly invoked until it returns correct value
- **func\_args** (list) list of args to be passed to func
- **func\_kwargs** (dict) dict of kwargs to be passed to func
- **timeout** (int) number of seconds to try to call func, if not provided, PageObject.DEFAULT\_WAIT\_TIMEOUT is used
- <span id="page-43-0"></span>• **error** msq  $(str)$  – error message to attach to the exception raised when the condition is not met in time
- **reverse** (bool) flag indicating whether to wait until the condition is True or False

Raises **TimeoutException** – if the condition is not met in time

#### **wait\_until\_existing**(*timeout=None*)

Wait until page object is existing in the DOM.

Parameters timeout  $(int)$  – number of seconds to wait, if not provided PageObject.DEFAULT\_WAIT\_TIMEOUT is used

#### **wait\_until\_vanished**(*timeout=None*)

Wait until page object vanishes from the DOM.

**Parameters timeout** (int) – number of seconds to wait, if not provided PageObject.DEFAULT\_WAIT\_TIMEOUT is used

#### **webdriver**

Return the instance of WebDriver.

If parent exists, use the webdriver property of the parent. Otherwise use the value provided to constructor.

Returns reference to the webdriver instance

Return type *selenium.webdriver.Remote*

Raises **AssertionError** – if the webdriver is not a valid WebDriver

#### **webelement**

Return a webelement instance.

Returns webelement instance

Return type selenium.webdriver.remote.webelement.WebElement

Raises

- **NoSuchElementException** if the element cannot be found
- **InvalidSelectorException** if the selector is invalid or doesn't select an element

#### See also:

[selenium WebElement documentation](https://seleniumhq.github.io/selenium/docs/api/py/webdriver_remote/selenium.webdriver.remote.webelement.html) (external link)

**CHAPTER 4**

**Indices and tables**

- <span id="page-44-0"></span>• genindex
- modindex
- search

Python Module Index

### <span id="page-46-0"></span>p

```
pageobject, 25
pageobject.commands.clear, 9
pageobject.commands.click, 9
pageobject.commands.get_attribute, 10
pageobject.commands.get_value, 10
pageobject.commands.index, 10
pageobject.commands.is_enabled, 10
pageobject.commands.is_existing, 11
pageobject.commands.is_visible, 11
pageobject.commands.load, 11
pageobject.commands.move_to, 11
pageobject.commands.send_keys, 11
pageobject.commands.set_value, 12
pageobject.commands.text, 12
pageobject.commands.wait_for_enabled,
       12
pageobject.commands.wait_for_exist, 12
pageobject.commands.wait_for_vanish, 12
pageobject.commands.wait_for_visible,
       13
pageobject.commands.wait_until, 13
pageobject.commands.webelement, 13
pageobject.page, 14
pageobject.pageobject, 15
pageobject.pageobjectbase, 20
pageobject.pageobjectlist, 22
pageobject.select, 23
pageobject.singlepageobjectbase, 24
```
#### Index

### Symbols

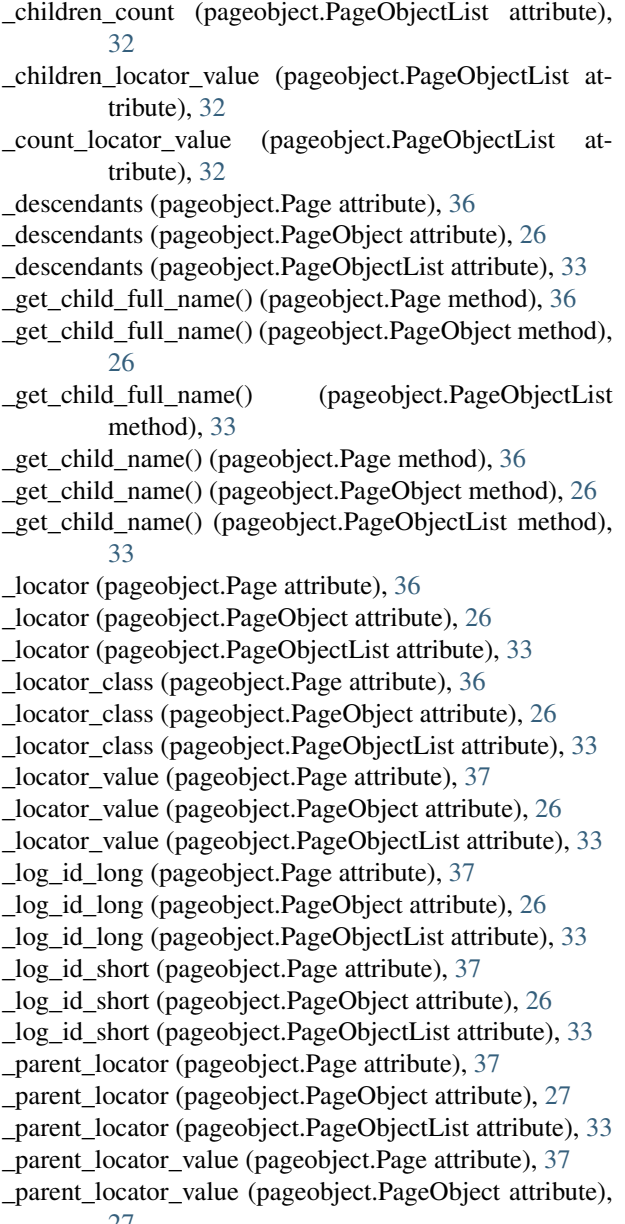

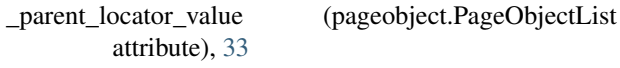

\_provided\_children\_locator (pageobject.PageObjectList attribute), [33](#page-36-1)

- \_provided\_count\_locator (pageobject.PageObjectList attribute), [34](#page-37-0)
- \_provided\_locator (pageobject.Page attribute), [37](#page-40-0)
- \_provided\_locator (pageobject.PageObject attribute), [27](#page-30-0)

\_provided\_locator (pageobject.PageObjectList attribute), [34](#page-37-0)

\_provided\_url (pageobject.Page attribute), [37](#page-40-0)

### C

children (pageobject.Page attribute), [37](#page-40-0)

- children (pageobject.PageObject attribute), [27](#page-30-0)
- children (pageobject.pageobject.PageObject attribute), [15](#page-18-2)
- children (pageobject.PageObjectList attribute), [34](#page-37-0)
- children (pageobject.pageobjectlist.PageObjectList attribute), [22](#page-25-1)

children (pageobject.singlepageobjectbase.SinglePageObjectBase attribute), [24](#page-27-2)

children\_class (pageobject.PageObjectList attribute), [34](#page-37-0) children\_class (pageobject.pageobjectlist.PageObjectList

- attribute), [22](#page-25-1)
- clear() (in module pageobject.commands.clear), [9](#page-12-4)
- clear() (pageobject.PageObject method), [27](#page-30-0)
- clear() (pageobject.pageobject.PageObject method), [15](#page-18-2)
- click() (in module pageobject.commands.click), [9](#page-12-4)
- click() (pageobject.PageObject method), [27](#page-30-0)

### D

- default\_children\_locator (pageobject.PageObjectList attribute), [34](#page-37-0) default\_children\_locator (pageob-
- ject.pageobjectlist.PageObjectList attribute), [22](#page-25-1)
- default\_count\_locator (pageobject.PageObjectList attribute), [34](#page-37-0)

click() (pageobject.pageobject.PageObject method), [16](#page-19-0)

default count locator (pageobject.pageobjectlist.PageObjectList attribute),  $22$ default\_locator (pageobject.Page attribute), [37](#page-40-0) default\_locator (pageobject.PageObject attribute), [27](#page-30-0) default locator (pageobject.pageobject.PageObject attribute), [16](#page-19-0) default locator (pageobject.pageobjectbase.PageObjectBase attribute), [21](#page-24-0) default\_locator (pageobject.PageObjectList attribute), [34](#page-37-0) DEFAULT\_POLL\_INTERVAL (pageobject.Page attribute), [36](#page-39-1) DEFAULT\_POLL\_INTERVAL (pageobject.PageObject attribute), [26](#page-29-1) DEFAULT\_POLL\_INTERVAL (pageobject.pageobject.PageObject attribute), [15](#page-18-2) DEFAULT\_POLL\_INTERVAL (pageobject.pageobjectbase.PageObjectBase attribute),  $21$ DEFAULT\_POLL\_INTERVAL (pageobject.PageObjectList attribute), [32](#page-35-0) DEFAULT\_ROOT\_NAME (pageobject.Page attribute), [36](#page-39-1) DEFAULT\_ROOT\_NAME (pageobject.page.Page attribute), [14](#page-17-2) DEFAULT\_ROOT\_NAME (pageobject.PageObject attribute), [26](#page-29-1) DEFAULT\_ROOT\_NAME (pageobject.pageobject.PageObject attribute), [15](#page-18-2) DEFAULT\_ROOT\_NAME (pageobject.pageobjectbase.PageObjectBase attribute), [21](#page-24-0) DEFAULT\_ROOT\_NAME (pageobject.PageObjectList attribute), [32](#page-35-0) DEFAULT\_WAIT\_TIMEOUT\_\_(pageobject.Page attribute), [36](#page-39-1) DEFAULT\_WAIT\_TIMEOUT (pageobject.PageObject attribute), [26](#page-29-1) DEFAULT\_WAIT\_TIMEOUT (pageobject.pageobject.PageObject attribute), [15](#page-18-2) DEFAULT\_WAIT\_TIMEOUT (pageobject.pageobjectbase.PageObjectBase attribute), [21](#page-24-0) DEFAULT\_WAIT\_TIMEOUT (pageobject.PageObjectList attribute), [32](#page-35-0) E elem (pageobject.select.Select attribute), [23](#page-26-1)

### F

full\_name (pageobject.Page attribute), [37](#page-40-0) full\_name (pageobject.PageObject attribute), [28](#page-31-0)

- full name (pageobject.pageobject.PageObject attribute), [16](#page-19-0)
- full name (pageobject.pageobjectbase.PageObjectBase attribute), [21](#page-24-0)
- full\_name (pageobject.PageObjectList attribute), [34](#page-37-0)

# G

- get\_attribute() (in module pageobject.commands.get\_attribute), [10](#page-13-4)
- get\_attribute() (pageobject.Page method), [38](#page-41-0)
- get\_attribute() (pageobject.PageObject method), [28](#page-31-0)
- get\_attribute() (pageobject.pageobject.PageObject method), [16](#page-19-0)
- get\_attribute() (pageobject.singlepageobjectbase.SinglePageObjectBase method), [24](#page-27-2)
- get\_value() (in module pageobject.commands.get\_value), [10](#page-13-4)
- get\_value() (pageobject.PageObject method), [28](#page-31-0)
- get\_value() (pageobject.pageobject.PageObject method), [16](#page-19-0)

#### I

- index() (in module pageobject.commands.index), [10](#page-13-4)
- index() (pageobject.PageObjectList method), [35](#page-38-0)
- init\_children() (pageobject.Page method), [38](#page-41-0)
- init\_children() (pageobject.PageObject method), [28](#page-31-0)
- init\_children() (pageobject.pageobject.PageObject method), [17](#page-20-0)
- init\_children() (pageobject.singlepageobjectbase.SinglePageObjectBase method), [24](#page-27-2)
- is displayed() (pageobject.PageObject method), [28](#page-31-0)
- is\_displayed() (pageobject.pageobject.PageObject method), [17](#page-20-0)
- is\_enabled() (in module pageobject.commands.is\_enabled), [10](#page-13-4)
- is\_enabled() (pageobject.PageObject method), [28](#page-31-0)
- is\_enabled() (pageobject.pageobject.PageObject method), [17](#page-20-0)
- is existing() (in module pageobject.commands.is\_existing), [11](#page-14-5)
- is existing() (pageobject. Page method),  $38$
- is\_existing() (pageobject.PageObject method), [29](#page-32-0)
- is\_existing() (pageobject.pageobject.PageObject method), [17](#page-20-0)
- is\_existing() (pageobject.singlepageobjectbase.SinglePageObjectBase method), [24](#page-27-2)
- is interactive() (pageobject.PageObject method), [29](#page-32-0)
- is interactive() (pageobject.pageobject.PageObject method), [17](#page-20-0)
- is\_visible() (in module pageobject.commands.is\_visible), [11](#page-14-5)
- is\_visible() (pageobject.PageObject method), [29](#page-32-0)

is visible() (pageobject.pageobject.PageObject method), [17](#page-20-0)

### L

load() (in module pageobject.commands.load), [11](#page-14-5) load() (pageobject.Page method), [38](#page-41-0) load() (pageobject.page.Page method), [15](#page-18-2) locator (pageobject.Page attribute), [38](#page-41-0) locator (pageobject.PageObject attribute), [29](#page-32-0) locator (pageobject.pageobject.PageObject attribute), [17](#page-20-0) locator (pageobject.pageobjectbase.PageObjectBase attribute), [21](#page-24-0) locator (pageobject.PageObjectList attribute), [35](#page-38-0) logger (pageobject.Page attribute), [38](#page-41-0) logger (pageobject.PageObject attribute), [29](#page-32-0) logger (pageobject.pageobject.PageObject attribute), [18](#page-21-0) logger (pageobject.pageobjectbase.PageObjectBase attribute), [21](#page-24-0)

logger (pageobject.PageObjectList attribute), [35](#page-38-0)

# M

move to() (in module pageobject.commands.move to), [11](#page-14-5)

move to() (pageobject.PageObject method), [29](#page-32-0)

move\_to() (pageobject.pageobject.PageObject method), [18](#page-21-0)

# N

name (pageobject.Page attribute), [38](#page-41-0)

name (pageobject.PageObject attribute), [29](#page-32-0)

name (pageobject.pageobject.PageObject attribute), [18](#page-21-0) name (pageobject.pageobjectbase.PageObjectBase attribute), [21](#page-24-0)

name (pageobject.PageObjectList attribute), [35](#page-38-0)

NAME\_SEPARATOR (pageobject.Page attribute), [36](#page-39-1)

NAME\_SEPARATOR (pageobject.PageObject attribute), [26](#page-29-1)

NAME\_SEPARATOR (pageobject.pageobject.PageObject attribute), [15](#page-18-2)

NAME\_SEPARATOR (pageobject.pageobjectbase.PageObjectBase attribute), [21](#page-24-0)

NAME\_SEPARATOR (pageobject.PageObjectList attribute), [32](#page-35-0)

# P

Page (class in pageobject), [36](#page-39-1) Page (class in pageobject.page), [14](#page-17-2) PageObject (class in pageobject), [25](#page-28-1) PageObject (class in pageobject.pageobject), [15](#page-18-2) pageobject (module), [25](#page-28-1) pageobject.commands.clear (module), [9](#page-12-4) pageobject.commands.click (module), [9](#page-12-4) pageobject.commands.get\_attribute (module), [10](#page-13-4) pageobject.commands.get\_value (module), [10](#page-13-4) pageobject.commands.index (module), [10](#page-13-4) pageobject.commands.is\_enabled (module), [10](#page-13-4) pageobject.commands.is\_existing (module), [11](#page-14-5) pageobject.commands.is\_visible (module), [11](#page-14-5) pageobject.commands.load (module), [11](#page-14-5) pageobject.commands.move\_to (module), [11](#page-14-5) pageobject.commands.send\_keys (module), [11](#page-14-5) pageobject.commands.set\_value (module), [12](#page-15-5) pageobject.commands.text (module), [12](#page-15-5) pageobject.commands.wait\_for\_enabled (module), [12](#page-15-5) pageobject.commands.wait\_for\_exist (module), [12](#page-15-5) pageobject.commands.wait\_for\_vanish (module), [12](#page-15-5) pageobject.commands.wait\_for\_visible (module), [13](#page-16-3) pageobject.commands.wait\_until (module), [13](#page-16-3) pageobject.commands.webelement (module), [13](#page-16-3) pageobject.page (module), [14](#page-17-2) pageobject.pageobject (module), [15](#page-18-2) pageobject.pageobjectbase (module), [20](#page-23-2) pageobject.pageobjectlist (module), [22](#page-25-1) pageobject.select (module), [23](#page-26-1) pageobject.singlepageobjectbase (module), [24](#page-27-2) PageObjectBase (class in pageobject.pageobjectbase), [20](#page-23-2) PageObjectList (class in pageobject), [32](#page-35-0) PageObjectList (class in pageobject.pageobjectlist), [22](#page-25-1) parent (pageobject.Page attribute), [39](#page-42-0) parent (pageobject.PageObject attribute), [30](#page-33-0) parent (pageobject.pageobject.PageObject attribute), [18](#page-21-0) parent (pageobject.pageobjectbase.PageObjectBase attribute), [21](#page-24-0) parent (pageobject.PageObjectList attribute), [35](#page-38-0)

# R

requested\_url (pageobject.Page attribute), [39](#page-42-0) requested\_url (pageobject.page.Page attribute), [15](#page-18-2)

# S

Select (class in pageobject.select), [23](#page-26-1) send keys() (in module pageobject.commands.send\_keys), [11](#page-14-5) send\_keys() (pageobject.PageObject method), [30](#page-33-0) send\_keys() (pageobject.pageobject.PageObject method), [18](#page-21-0) set\_value() (in module pageobject.commands.set\_value), [12](#page-15-5) set\_value() (pageobject.PageObject method), [30](#page-33-0) set\_value() (pageobject.pageobject.PageObject method), [18](#page-21-0) SinglePageObjectBase (class in pageobject.singlepageobjectbase), [24](#page-27-2)

### T

text (in module pageobject.commands.text), [12](#page-15-5) text (pageobject.Page attribute), [39](#page-42-0)

- text (pageobject.PageObject attribute), [30](#page-33-0)
- text (pageobject.pageobject.PageObject attribute), [19](#page-22-0)
- text (pageobject.singlepageobjectbase.SinglePageObjectBaswait\_until\_displayed() (pageobattribute), [24](#page-27-2)
- text\_values (pageobject.PageObjectList attribute), [35](#page-38-0)
- tree (pageobject.Page attribute), [39](#page-42-0)
- tree (pageobject.PageObject attribute), [30](#page-33-0)
- tree (pageobject.pageobject.PageObject attribute), [19](#page-22-0) tree (pageobject.pageobjectbase.PageObjectBase attribute), [21](#page-24-0)
- tree (pageobject.PageObjectList attribute), [35](#page-38-0)

### W

- wait\_for\_enabled() (in module pageob-ject.commands.wait\_for\_enabled), [12](#page-15-5) wait for enabled() (pageobject.PageObject method), [30](#page-33-0)
- wait for enabled() (pageobject.pageobject.PageObject method), [19](#page-22-0)
- wait for exist() (in module pageobject.commands.wait\_for\_exist), [12](#page-15-5)
- wait for exist() (pageobject.Page method), [39](#page-42-0)
- wait for exist() (pageobject.PageObject method), [30](#page-33-0)
- wait\_for\_exist() (pageobject.pageobject.PageObject method), [19](#page-22-0)
- wait\_for\_exist() (pageobmethod), [24](#page-27-2)
- wait\_for\_interactive() (pageobject.PageObject method), [31](#page-34-0)
- wait\_for\_interactive() (pageobject.pageobject.PageObject method), [19](#page-22-0)
- wait\_for\_vanish() (in module pageob-ject.commands.wait\_for\_vanish), [12](#page-15-5)
- wait for vanish() (pageobject.Page method), [39](#page-42-0)
- wait\_for\_vanish() (pageobject.PageObject method), [31](#page-34-0)
- wait\_for\_vanish() (pageobject.pageobject.PageObject method), [19](#page-22-0)
- wait\_for\_vanish() (pageobject.singlepageobjectbase.SinglePageObjectBase webelement (pageobject.Page attribute), [40](#page-43-0) method), [24](#page-27-2)
- wait for visible() (in module pageobject.commands.wait\_for\_visible), [13](#page-16-3)
- wait for visible() (pageobject.PageObject method), [31](#page-34-0)
- wait\_for\_visible() (pageobject.pageobject.PageObject method), [19](#page-22-0)
- wait\_until() (in module pageobject.commands.wait\_until), [13](#page-16-3)
- wait\_until() (pageobject.Page method), [39](#page-42-0)
- wait\_until() (pageobject.PageObject method), [31](#page-34-0)
- wait until() (pageobject.pageobject.PageObject method), [19](#page-22-0)
- wait\_until() (pageobject.singlepageobjectbase.SinglePageObjectBase method), [24](#page-27-2)
- ject.singlepageobjectbase.SinglePageObjectBase wait\_until\_vanished() (pageobwait until displayed() (pageobject.PageObject method), [31](#page-34-0) ject.pageobject.PageObject method), [19](#page-22-0) wait\_until\_enabled() (pageobject.PageObject method), [31](#page-34-0) wait until enabled() (pageobject.pageobject.PageObject method), [20](#page-23-2) wait\_until\_existing() (pageobject.Page method), [40](#page-43-0) wait\_until\_existing() (pageobject.PageObject method), [31](#page-34-0) wait\_until\_existing() (pageobject.pageobject.PageObject method), [20](#page-23-2) wait\_until\_existing() (pageobject.singlepageobjectbase.SinglePageObjectBase method), [25](#page-28-1) wait\_until\_interactive() (pageobject.PageObject method), [31](#page-34-0) wait until interactive() (pageobject.pageobject.PageObject method), [20](#page-23-2) wait\_until\_vanished() (pageobject.Page method), [40](#page-43-0) wait\_until\_vanished() (pageobject.PageObject method), [31](#page-34-0) wait until vanished() (pageobject.pageobject.PageObject method), [20](#page-23-2) ject.singlepageobjectbase.SinglePageObjectBase method), [25](#page-28-1) webdriver (pageobject.Page attribute), [40](#page-43-0) webdriver (pageobject.PageObject attribute), [32](#page-35-0) webdriver (pageobject.pageobject.PageObject attribute), [20](#page-23-2) webdriver (pageobject.pageobjectbase.PageObjectBase attribute), [21](#page-24-0) webdriver (pageobject.PageObjectList attribute), [35](#page-38-0) WebDriverSelect (class in pageobject.select), [23](#page-26-1) webelement (in module pageobject.commands.webelement), [13](#page-16-3) webelement (pageobject.PageObject attribute), [32](#page-35-0)
	- webelement (pageobject.pageobject.PageObject attribute), [20](#page-23-2)
	- webelement (pageobject.singlepageobjectbase.SinglePageObjectBase attribute), [25](#page-28-1)